# 1. Introduction

Comme le prouve la diversité de ses applications, la machine asynchrone a fait ses preuves à travers le succès quelle emporte dans le domaine de la variation de vitesse et à travers un afflux de travaux de recherches qui lui sont exceptionnellement destiné. Les raisons particulières de cette confiance acquise en la machine asynchrone reposent sur ses qualités intrinsèques telles que sa simplicité de construction, sa robustesse mécanique et sont faible coût d'achat et de fabrication.

# 2. Construction des machines asynchrones

La structure d'un moteur asynchrone triphasé est donnée à la figure (1).

Le rôle du stator est de créer le champ tournant et de canaliser le flux magnétique. Il est constitué d'une carcasse (un empilement de tôles d'acier au silicium) comprenant les trois enroulements identiques répartis sur un circuit magnétique feuilleté; ces enroulements sont constitués de conducteurs logés dans les encoches du circuit magnétiques.

Le rôle du rotor est de canaliser le flux magnétique venant du stator et de créer le champ tournant rotorique. Le rotor possède comme pour le stator un ensemble de tôles ferromagnétiques isolées entre elles pour former le circuit magnétique.

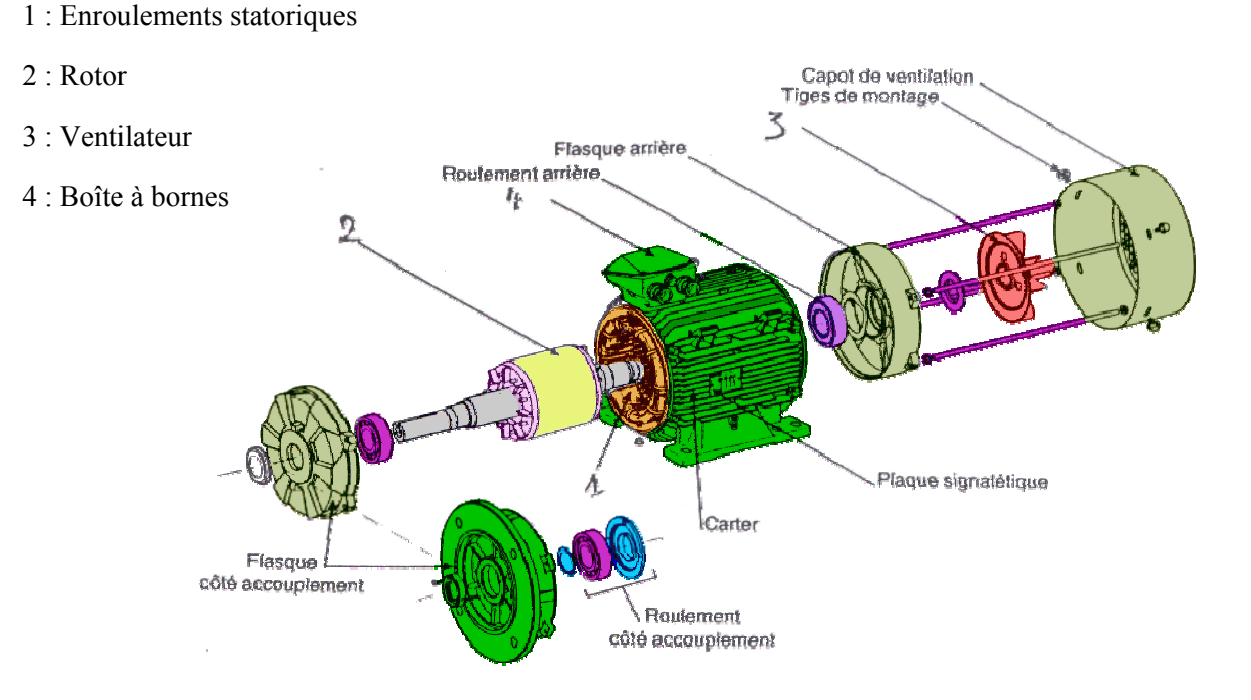

Figure 1 : Structure d'un moteur asynchrone triphasé (Leroy-Somer)

Deux configurations de rotor sont possibles pour la machine asynchrone:

#### Rotor en court-circuit ou à cage d'écureuil  $\bullet$

Dans les encoches disposées vers l'extérieur du cylindre et sensiblement parallèles à son axe sont se trouvent des barres conductrice, en aluminium coulé ou en cuivre, court-circuitées à chaque extrémité par des anneaux réalisés avec le même matériau. L'ensemble à l'aspect d'une cage d'écureuil, d'où le nom de ce type de rotor figure 2.

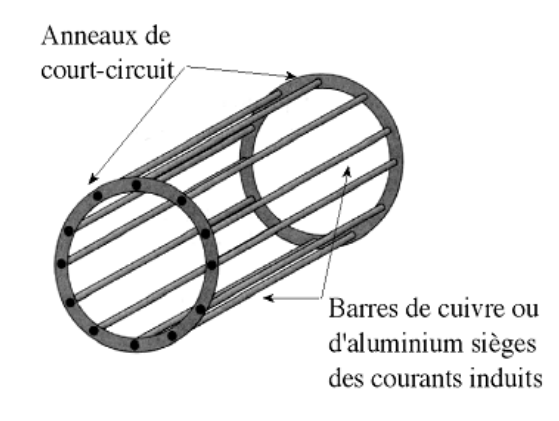

**Figure 2 : Rotor à cage d'écureuil** 

# **Rotor bobiné ou à bagues**

Le bobinage dans ce cas est formé de trois enroulements logés dans des encoches taillées dans le rotor. Ces enroulement sont couplés en étoile et relié à la plaque à bornes (du stator) par une liaison électrique bagues + balais. Ce type de rotor nécessite un équipement de démarrage particulier qui permet d'obtenir un couple de démarrage progressif

# **3. Classification des moteurs à cage d'écureuil [Bouchard]**

La NEMA (National Electrical Manufacturers Association) classifie les moteurs à cage d'écureuil comme suit:

- Classe A:Moteurs à couple normal et à courant de démarrage normal.
- Classe B: Moteurs à couple normal et à faible courant de démarrage.
- Classe C:Moteurs à fort couple et à faible courant de démarrage.
- Classe D: Moteurs à fort glissement.
- Classe F: Moteurs à faible couple et à faible courant de démarrage.

Cette classification se base sur la variation de la résistance et de la réactance des enroulements du rotor. Au démarrage, la réactance d'un conducteur est d'autant plus grande que ce dernier est loin de l'entrefer. La résistance dépend de la longueur du rotor, de la section des conducteurs et du matériau utilisé. Plus cette résistance est grande, plus le courant de démarrage est petit et meilleur est le couple de démarrage, jusqu'à une certaine limite, bien entendu. Il est donc possible d'expliquer les différentes caractéristiques obtenues pour les diverses classes.

L'encoche du rotor d'un moteur de classe (A) n'est pas tellement creuse et l'enroulement a une faible résistance. De même, la réactance est faible et presque uniforme pour tout le conducteur; il en résulte que le courant circule dans tout le conducteur. Le couple est normal et le courant de démarrage est suffisamment élevé pour nécessiter, Ce type de moteur ne se fabrique presque plus.

Le moteur de classe B est le plus utilisé de nos jours. Ses caractéristiques découlent de l'emploi d'encoches profondes et étroites (fig.3.b). Lors du démarrage, la réactance est plus forte dans le bas du conducteur; cela force le courant à passer surtout dans le haut du conducteur, ce qui en réduit la surface active et augmente sa résistance. Le courant se trouve ainsi limité et on peut, dans bien des cas, démarrer ce moteur à pleine tension; c'est un avantage par rapport au moteur de classe A (fig. 3.a). Le couple au démarrage demeure toutefois normal.

Un moteur de classe C possède un rotor à double cage d'écureuil (fig3.c). On peut construire cet enroulement de différentes façons. Le principe consiste à placer un enroulement de forte résistance près de l'entrefer et un enroulement de faible résistance loin de la surface. Durant le démarrage, le conducteur éloigné de l'entrefer a une grande réactance, ce qui force le courant à passer dans le

conducteur extérieur. Le courant est donc faible mais le couple est fort. Lorsque le rotor a atteint sa pleine vitesse, la réactance du conducteur situé le plus loin de l'entrefer devient faible; la répartition du courant est alors à peu près uniforme dans tout le conducteur.

Un moteur de classe D, a un enroulement d'une grande résistance en raison de sa faible section (fig.3.d), ce qui lui confère au démarrage un fort couple ainsi qu'un faible courant. Par contre, il a un glissement à pleine charge qui peut atteindre 15 % et même 20 %.

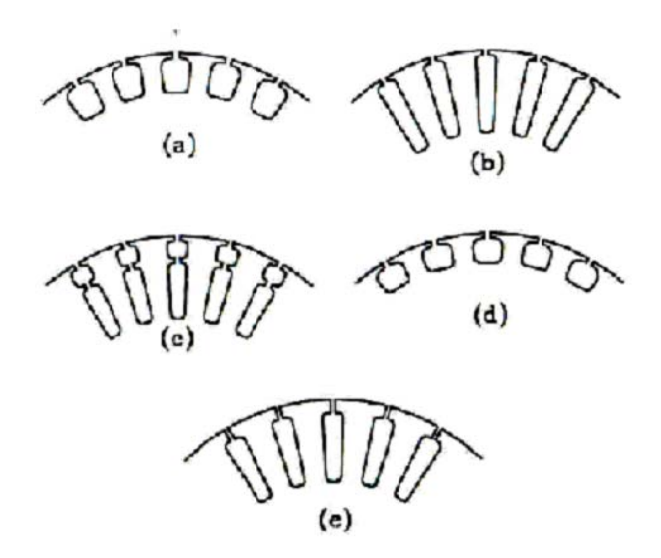

# Figure 3 : Les différents types d'encoches rotoriques. Classement de la NEMA [Bouchard]

# 4. Définition de la géométrie :

La géométrie globale du moteur à dimensionner est représentée sur la figure 4.

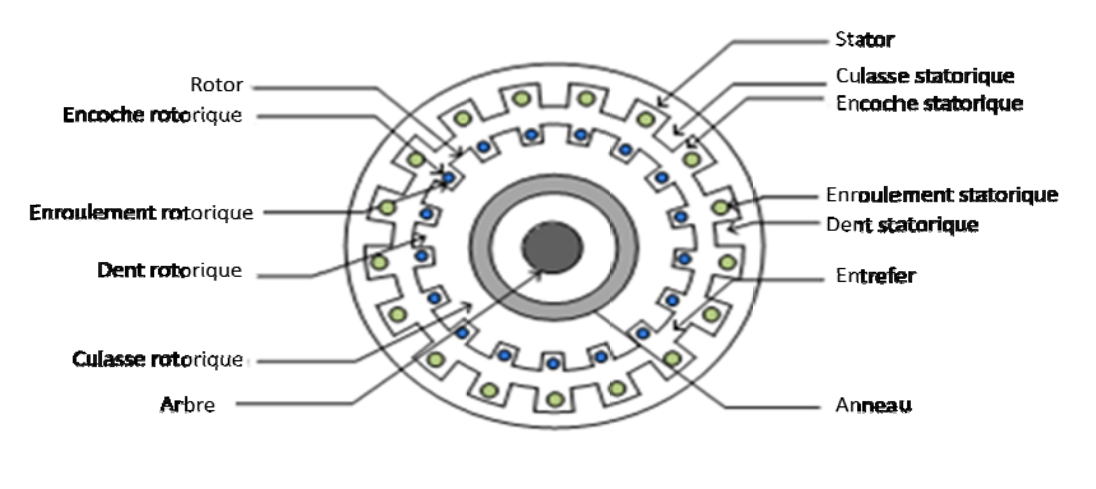

Figure 4 : Géométrie de la machine asynchrone

# 5. Dimensions principales (Diamètre interne du stator et longueur du noyau)

En utilisant la notion du coefficient d'utilisation on peut calculer le diamètre d'alésage et la longueur de la machine. Pour un moteur asynchrone triphasé, la puissance mécanique utile en [Kw] peut s'exprimer à l'aide de la relation suivante :

$$
Pu = 3I_{ph} \times V_{ph} \times \eta \times \cos \varphi \times 10^{-3}
$$
 (1)

 $\overline{a}$ 

Avec :  $I_{ph}$ ,  $V_{ph}$  : courant et tension statorique par phase

 η : rendement cos φ: facteur de puissance.

Si on suppose que la chute de tension causée par la résistance du bobinage du stator et par la réactance de fuite du stator est négligée, et que chaque spire embrasse le même flux, en régime permanent sinusoïdal, on peut poser l'expression suivante:

$$
V_{\text{ph}} = E_{ph} = 4.44 \times K_w \times T_{ph} \times f \times \phi \tag{2}
$$

avec :

 $K_w$ : facteur de bobinage

 $T_{ph}$ : nombre de spires par phase

 $f$ : fréquence = 50 Hz.

 $\phi$ : flux par pôle

Le flux dans l'entrefer n'a qu'une composante radiale, il peut être exprimé comme étant le produit entre l'induction moyenne  $B_{mov}$  dans l'entrefer et la section normale à sa direction sous un pôle :

$$
\phi = B_{moy} \times \tau_p \times L \tag{3}
$$

 $avec: L: longueur virtuelle de la machine.$ 

 $\tau_p$  est le pas polaire, il peut être exprimé par :

$$
\tau_p = \frac{\pi \cdot D}{p} \tag{4}
$$

En remplaçant le pas polaire par son expression, le flux par pôle devient :

$$
\phi = B_{moy} \times \frac{\pi D}{p} \times L \tag{5}
$$

Sachant que le nombre de conducteurs statoriques est donnée par :

$$
Z_s = 3 \times 2 \times T_{ph} = 6 \times T_{ph}
$$
 (6)

Le courant statorique peut être donc écrit comme suit :

$$
I_{ph} = \frac{A_c \times \pi \times D}{6 \times T_{ph}} \tag{7}
$$

La fréquence est liée à la vitesse de rotation par la formule suivante :

$$
f = \frac{p \times n_s}{2} \tag{8}
$$

avec :  $n_s$ : vitesse de synchronisme en [tr/s] D: diamètre d'alésage p : nombre de pôles.

 $\overline{1}$ 

En remplaçant les expressions de la tension  $V_{ph}$  et du courant  $I_{ph}$  dans l'expression de la puissance utile, et en regroupant toutes les constantes en une seule  $(C_0)$ , on obtient :

$$
Pu = C_0 \times D^2 \times L \times n_e
$$
 (9)

De l'équation précédente, on tire l'expression du coefficient d'utilisation :

$$
C_0 = 11 \times K_f \times K_w \times B_{\text{mov}} \times A_c \times \eta \times \cos \varphi \times 10^{-3}
$$
 (10)

Le coefficient d'utilisation  $C_0$  est, selon l'équation (10), proportionnel au produit de la valeur de la charge linaire et l'induction moyenne dans l'entrefer.

En général,  $B_{mov}$  se situe entre 0.3 et 0.6 [T] [Sawhney]. Selon [Bouchard] elle se situe entre 0,6 à 0.7 [T] dans les moteurs de grandes puissances et entre 0.45 et 0.55 [T] dans les moteurs d'usage général. Si on se réfère au tableau (1), lorsque le diamètre d'alésage varie entre 0.1 et 3 mètres,  $B_{moy}$ varie entre 0.3 et 0.53 [T] pour un moteur à rotor bobiné, et entre 0.3 et 0.48 [T] pour un moteur à cage d'écureuil.

Selon [Nasar], la densité de flux maximale dans l'entrefer en fonction du nombre de pôles doit être comprise dans les intervalles suivants :

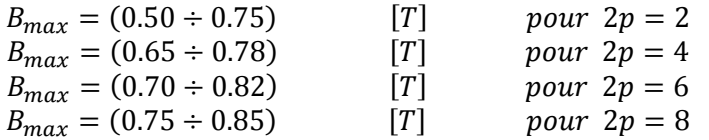

En ce qui concerne la charge linaire  $A_c$ , elle est généralement comprise entre 5000 [Ac/m] et 450000 [Ac/m] [Sawhney]. Elle peut être définie comme suit :

- Pour des puissances supérieures à 10 KW,  $A_c$  varie entre 10,000 et 17,500 [Ac/m]
- Pour des puissances supérieures à 100 KW, A<sub>c</sub> varie entre 30,000 et 45,000 [Ac/m]  $\bullet$

Si on se réfère au tableau(1), lorsque le diamètre d'alésage varie entre 0.1 et 3 mètres,  $A_c$  varie entre 6000 et 37000 [Ac/m] pour un moteur à rotor bobiné, et entre 11000 et 35000 [Ac/m] pour un moteur à cage d'écureuil.

Tableau 1 : Variation de  $A_c$  et  $B_{mov}$  en fonction du diamètre d'alésage

| D<br>m.                                                                                        | L<br>$\overline{D}$<br>max.                                                            | Slip-ring                                                                           |                                                                                                    |                                                                                                 | Cage                                                       |                                                                              |                                                              |
|------------------------------------------------------------------------------------------------|----------------------------------------------------------------------------------------|-------------------------------------------------------------------------------------|----------------------------------------------------------------------------------------------------|-------------------------------------------------------------------------------------------------|------------------------------------------------------------|------------------------------------------------------------------------------|--------------------------------------------------------------|
|                                                                                                |                                                                                        | $\overline{B}$<br>Wb./m. <sup>2</sup>                                               | ac<br>amp.-<br>cond./m.                                                                                   | δ<br>$A./mm.^2$                                                                                 | $\overline{B}$<br>$Wb./m.^2$                               | $\alpha$ c<br>amp.<br>cond./m.                                               | S<br>$A$ ./ $\ln n$ . <sup>2</sup>                           |
| $0 - 1$<br>0.15<br>$0-2$<br>0 <sub>3</sub><br>0.4<br>0.5<br>0.75<br>$1-0$<br>1.5<br>2.0<br>3.0 | 0.8<br>0.75<br>0.7<br>0.65<br>0.62<br>$O \cdot G$<br>0.5<br>0.42<br>0.33<br>0.3<br>0.3 | $0-3$<br>0.35<br>0.4<br>0.43<br>0.45<br>0.46<br>0.47<br>0.48<br>0.5<br>0.51<br>0.53 | 6 000<br>10 000<br>13 000<br>17 500<br>21 500<br>25 000<br>30 000<br>32 500<br>34 000<br>35 000<br>37 000 | $3 - 8$<br>3.0<br>$3 \cdot 4$<br>3.3<br>3.2<br>3.2<br>$3 - 2$<br>$3 - 2$<br>3.2<br>3.2<br>$3-2$ | 0.3<br>0.35<br>0.4<br>0.43<br>0.45<br>0.46<br>0.47<br>0.48 | 11 000<br>15 000<br>18 000<br>22 500<br>26 000<br>29 000<br>33 000<br>35 000 | 4.0<br>3.5<br>$3-6$<br>3·5<br>3.5<br>$3 - 5$<br>$3-5$<br>3.5 |

# **6. Décomposition du produit**  $D^2L$ **:**

Les dimensions de la machine asynchrone peuvent être estimées à partir du coefficient d'utilisation et des données expertes précédentes. Suivant leur expérience, les concepteurs savent comment choisir D et L de manière à obtenir la meilleur machine en termes de performances globales. Selon [Bouchard]

- Pour obtenir un facteur de puissance élevé, le coefficient géométrique  $\lambda$  doit se situer entre 1,0 et 1,3
- Pour obtenir un rendement maximal,  $\lambda$  doit être aux environs de 1,5.
- Pour obtenir un cout minimal,  $\lambda$  doit se situer entre 1,5 et 2,0.

Généralement, il est conseillé de concevoir la machine asynchrone avec le meilleur facteur de puissance possible. Selon [Sawhney], λ peut varier entre 0.6 et 2, et pour qu'il en découle un facteur de puissance élevé le pas polaire doit satisfaire l'équation suivante :

$$
\tau_p = \sqrt{0.18 \cdot L} \tag{11}
$$

Les limites normales pour  $\lambda$  en fonction du nombre de paires de pôles, sont représentées sur le tableau (2). [Nasar].

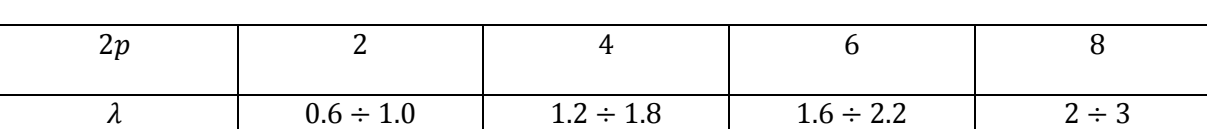

# Tableau 2 : Limites normales pour λ en fonction du nombre de paires de pôles

# **7. La vitesse périphérique :**

La vitesse périphérique du rotor est une valeur importante à connaitre car elle peut être un facteur important dans la détermination des dimensions de la machine. Selon [Sawhney] pour la conception normale des moteurs à induction, le diamètre du moteur doit être choisi de sorte que la vitesse périphérique ne dépasse pas 60 m/s. En général, on s'en tient à des vitesses plus faibles (autour de 30m/s) [Bouchard]. Cependant, les moteurs de construction spéciale peuvent tourner à des vitesses périphériques qui atteignent 75 m/s [Sawhney].

# **8. Epaisseur de l'entrefer :**

L'épaisseur de l'entrefer sera choisie le plus faible possible, en tenant compte que le stator et le rotor ne peuvent entrer en contact. Selon [Bouchard] la valeur minimal de l'entrefer peur être déduite de la formule empirique suivante :

$$
\delta = \frac{1}{1000} \left( 3.18 - \frac{6600}{1000D + 2300} \right) \tag{12}
$$

Dans le livre de [Lipo] on propose 02 formules empiriques exprimant la valeur de l'entrefer en fonction du pas polaire :

$$
\delta = 5.10^{-3} \sqrt{\frac{D \cdot \tau_p}{2}}
$$
 (13)

$$
\delta = 3.10^{-3} \times \tau_p \sqrt{p} \tag{14}
$$

Pour les petits moteurs, une formule qui prend en compte non seulement le diamètre d'alésage et la longueur de la machine mais aussi la vitesse périphérique est proposée par [Sawhney]:

$$
\delta = 0.125 + 0.35 D + L + 0.015 \nu \tag{15}
$$

 $A$ vec :  $\delta$  *en milimetre D et L* en mètre

D'une façon générale, on peut adopter la formule suivante [Sawhney]:

$$
\delta = 0.2 + 2\sqrt{DL} \tag{16}
$$

 $A$ vec :  $\delta$  *en milimetre D et L* en métre.

A noter qu'une valeur petite de l'épaisseur de l'entrefer de la machine engendre des harmoniques d'espaces et des pertes supplémentaires alors qu'une valeur élevée réduit le facteur de puissance et le rendement de la machine.

# **Remarque :**

Selon [Liwschitz], dans les machines ayant un nombre de paires de pôles supérieur à 12, l'épaisseur de l'entrefer dépond des exigences mécaniques. Un dimensionnement économique de la carcasse et de l'arbre exige le maintient d'un rapport déterminé de l'entrefer à l'alésage. Ce rapport est :

$$
\frac{\delta}{D} = 0.0007 \dots 0.001 \tag{17}
$$

Ou la valeur inferieure se rapporte aux machines courtes.

# **9. Longueur active de la machine :**

Le circuit magnétique est constitué par une série de paquets de tôles séparés par des espaces d'air ou canaux de ventilation dont la largeur varie entre 8et 12 mm. , laissant passer l'air de refroidissement. La machine est évidemment d'autant mieux ventilée que le nombre de canaux de ventilation est plus grand. De ce fait, la longueur active de la machine vaut :

$$
L_i = k_f \times L - l_{vt} n_{vt}
$$
\n(18)

avec :  $k_f$ : facteur de foisonnement,  $l_{vt}$  : longueur d'un canal de ventilation

 $n_{vt}$ : nombre de canaux de ventilation

#### **10. Dimensionnement du stator**

Le calcul de l'enroulement statorique commence par le choix du type d'enroulement à utiliser. Les enroulements sont caractérisés par le nombre de phases, le nombre de pôles, le nombre d'encoches par pôle et par phase  $q_s$  et le mode de réalisation des bobines. Selon [Liwschitz], le type d'enroulement préféré est celui à deux couches car, d'une part, il offre l'avantage de pouvoir être exécuté comme un enroulement à pas raccourci (réduction des harmoniques d'ordre supérieur), et d'une autre part il limite les pertes additionnelles dans l'espace frontal (faible hauteur radial de la tête d'enroulement). Pour les moteurs de moyenne et de grande puissance on utilise généralement un enroulement de type

imbriqué. Par contre, pour des raisons de cout on choisit habituellement un enroulement de type concentrique pour la construction des petits moteurs [Bouchard].

# **10.1 Forme de l'encoche statorique**

La forme de l'encoche du stator, a une grande influence sur les performances et le fonctionnement des machines asynchrones. Les diverses formes d'encoches sont de deux types génériques: ouvert et semiouvert. Le stator des petits moteurs, est exécuté avec des encoches trapézoïdales semi-ouvertes (figure.5.a) et celui des machines de moyenne et grande puissance, le plus souvent, avec des encoches ouvertes (figure 5.b) [Sawhney].

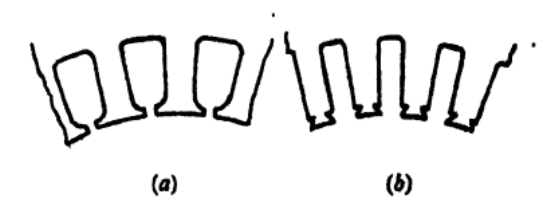

**Figure 5 : Encoches : a) de type ouvert ; b) de type semi-ouvert** 

# **10.2 Choix du nombre d'encoches statorique:**

Le choix du nombre d'encoches et par le fait même du nombre de dents soumis à des règles qui dépendent du genre de moteur et de type de bobinage adopté. Il y a intérêt à choisir un nombre d'encoches par pôle et par phase élevé afin de réduire la réactance de fuite. Néanmoins, le nombre admissible est limité d'une part, par l'emplacement que doivent occuper les isolants des encoches et d'une autre part, par la valeur du pas polaire. Ce dernier doit se situer entre les limites 1 et 4.5 cm [Liwschitz] et entre 0.7 et 4.5 cm [pyrhaonen].

Selon [Bouchard], pour les moteurs dont le diamètre extérieur du circuit magnétique est en deçà de 350 ou 400 mm, le pas d'encoche ne devrait pas être inferieur à 10 mm ; la plage usuelle se situe entre 12 et 20 mm. Pour les moteurs dont le diamètre extérieur du circuit magnétique se situe entre 400 et 1000 mm, la plage de valeurs possibles pour le pas d'encoche va de 20 à 30 mm. Pour les moteurs de plus grande puissance, le pas d'encoche est habituellement entre 25 et 40 mm, il peut aller jusqu'à 60 mm dans le cas de moteurs dont le diamètre extérieur est supérieur à 4 ou 5 m.

# **10.3 Calcul du nombre de spires :**

Le nombre de spires en série, par phase au stator est déterminé en connaissant la tension induite et le flux principal crée par une phase statorique.

La tension par phase aux bornes du stator  $V_{nh}$  est superieur à la tension induite (FEM)  $E_{ph}$  telle que :

$$
E_{ph} = K_e V_{ph} \tag{19}
$$

 $K_e$ , est le coefficient qui tient compte des chutes ohmiques dans l'enroulement statorique. Il est généralement, compris entre 0.95 et 0.98. Selon [Bolda], il peut être calculé par l'équation suivante :

$$
K_e \approx 0.98 - 0.005p \tag{20}
$$

A l'aide de l'équation (2), le nombre de spires par phase peut être déterminé par l'équation:

$$
T_{ph} = \frac{K_e V_{ph}}{4.44 \times K_w \times K_f \times f \times \phi}
$$
 (21)

Après avoir défini le nombre de spires par phase  $T_{ph}$  on doit déterminer :

Le nombre de conducteurs dans le stator :  $Z_s = 2 \times 3 \times T_{ph} = 6 T_{ph}$  (22)

Le nombre de conducteurs par encoche :  $Z_{s1} = \frac{Z_s}{S_s}$  $(23)$ 

# **Remarques :**

- La valeur obtenue par l'équation (21) correspond rarement à un nombre entier.
- Le nombre de conducteurs au stator doit être un nombre entier. Si ce n'est pas le cas, le concepteur doit corriger la valeur de  $Z_{s1}$  (prendre soit la valeur arrondie soit la valeur tronquée). En suite, il recalcule les valeurs corrigées  $Z_{scor}$ ,  $T_{phcor}$ ,  $\phi_{cor}$  et  $B_{moy}$  corrigé en utilisant les équations (23), (22) ,(21) et (5).
- Pour un bobinage à deux couches,  $Z_{s1}$  doit être un nombre pair. Si ce n'est pas le cas, on soustrait 1 de la valeur obtenue par l'équation (15), et on recalcule  $Z_{scor}$ ,  $T_{phcor}$ ,  $\phi_{cor}$  et  $B_{mov}$ .

# **10.4 Section d'un conducteur**

On doit aussi connaitre la section des conducteurs à utiliser afin de respecter le critère de densité de courant imposé. On commence par évaluer la valeur du courant nominal au stator par :

$$
I_{ph} = \frac{P_u}{\sqrt{3}U_{ph} \text{ } \eta \cos \phi} \tag{24}
$$

La section d'un conducteur  $a_s$  est liée à la densité de courant statorique  $\delta_s$  par la relation :

$$
a_s = \frac{I_{ph}}{\delta_s} \tag{25}
$$

 $\delta_{\rm s}$  est défini par le mode de refroidissement et la taille du moteur. Selon [Sawhney] et [Liwschitz] sa valeur est habituellement comprise entre 3 et 5 [A/mm<sup>2</sup>]. Pour les moteurs de puissances inférieures à 100 kW (faibles et moyennes puissances) la valeur de  $\delta_s$  est choisie en fonction du nombre de pôles de la machine, tel que [Nasar]:

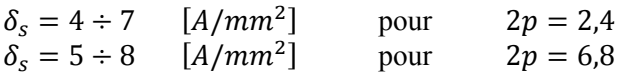

# **Remarques :**

- Si la section des conducteurs est inférieure à  $5 \, \text{mm}^2$ , des conducteurs rond sont employés. Si elle est supérieure à 5  $mm<sup>2</sup>$  on utilise des conducteurs rectangulaires.
- Pour les conducteurs rectangulaires le rapport entre la hauteur et la largeur des conducteurs varie entre 2,5 à 3,5.

# **10.5 Dimensionnement des encoches statoriques :**

Les dimensions des encoches dépendent du nombre de conducteurs, de leurs sections et de l'épaisseur requise pour l'isolation. En effet, les conducteurs statoriques doivent être isolés par rapport au noyau ainsi qu'entre eux au moyen d'isolants (cartons, films plastiques ...). Ils sont maintenus dans l'encoche grâce à une cale de 2 à 5 mm d'épaisseur (selon la largeur de l'encoche).

Par conséquent, on définit un certain facteur de remplissage de l'encoche :

Facteur de remplissage  $K_{rem}$  = Surface du cuivre/ Surface totale de l'encoche

Ainsi, après avoir déterminé la taille d'un conducteur et connaissant le nombre de conducteurs par encoche, on peut calculer la section utile de l'encoche en adoptant une valeur convenable du facteur de remplissage de l'encoche. Généralement, cette valeur se situe entre les limites 0.24 et 0.4 [Sawhney]. Pour un conducteur rond [Nasar]:

 $K_{rem} = 0.35 \div 0.4$ pour les machines de puissance inferieur à 10 Kw

 $K_{rem} = 0.4 \div 0.44$ pour les machines de puissance supérieur à 10 Kw

La largeur de l'encoche doit être choisie de telle sorte que la densité de flux dans les dents se situe entre 1,6 à 1,8 Tesla. Lorsque les encoches sont de type ouvert, les bobines sont performée et un tube est placé autour de la bobine, puis recouvert d'un isolant afin de protéger la bobine lors de sont insertion dans l'encoche. Pour déterminer la largeur de l'encoche, on multiple la largeur d'un conducteur isolé par le nombre de conducteurs par couche, et on ajoute la valeur de l'épaisseur de la gaine isolante au résultat. De la même façon on obtient la profondeur de l'encoche en multipliant l'épaisseur d'un conducteur isolé par le nombre de couches puis on ajoute la valeur de l'épaisseur de l'isolant au résultat obtenu.

**Exemple 1 :** on donne à l'encoche la forme ouverte (Figure 6), avec les clavette notations suivantes : Zsw : nombre de conducteurs dans le sens de la largeur de l'encoche faisceau 2.Zsh : nombre de conducteurs dans le sens de la hauteur de l'encoche superieur Tstrip : largeur du conducteur.  $(Zsw)x(Zsh)$ Hstrip : hauteur du conducteur. Insw : épaisseur de la gaine isolante dans le sens de la largeur hs Insh: épaisseur de la gaine isolante dans le sens de la hauteur. intercalaire HL : hauteur de la cale supérieur Hw : hauteur de la clavette de fermeture faisceau insS :épaisseur de l'isolation entourant chaque conducteurs inferieur hs : hauteur de l'encoche.  $(Zsw)x(Zsh)$ bs : largeur de l'encoche. Int : épaisseur de l'intercalaire séparant les deux couches. La largeur et la hauteur de l'encoche valent respectivement:

 $bs = Zsw$ . (Tstrip + insS) + Insw

 $hs= 2.Zsh.$  (Hstrip + insS) + Hw + HL +insh)

# **10.6Longueur moyenne des spires :**

La longueur moyenne d'une spire de l'enroulement statorique peut être déterminée à partir de la relation empirique suivante [Sawhney] :

$$
l_{mt} = 2. L + 2.3 \tau_p + 0.24 \tag{26}
$$

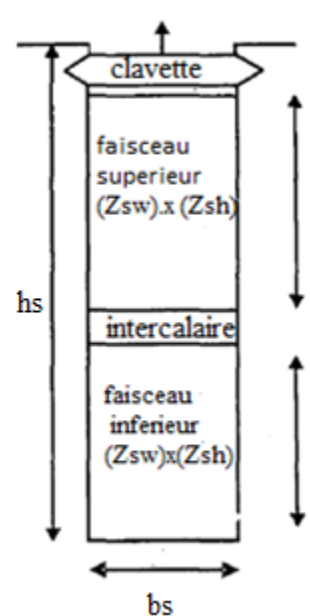

**Figure. 6 : Forme d'encoche**

# **Exemple 2:**

Soit un moteur asynchrone ayant les caractéristiques suivantes : S=21.8 KVA (puissance apparente absorbée), 440 V (tension composée), 4 pôles, 50Hz, 3 phases connectées en triangle. Durant la conception préliminaire de ce moteur, les données suivantes on été obtenues :

Longueur virtuelle de la machine  $L = 0.16$  m

Diamètre d'alésage  $D = 0.25$  m.

La charge linéaire  $Ac$ : 23000 Ac/ m

En utilisant ces données déterminer les dimensions principales, le nombre d'encoches statoriques et le nombre de conducteurs statorique d'un moteur asynchrone ayant les caractéristiques suivantes : 16 KVA, 460 V, 6 pôles, 50 HZ, 3 phases connectés en triangle

On suppose pour chaque moteur:

Rendement : 0.84, facteur de puissance : 0.82, le facteur d'enroulement : 0.955. Le nombre d'encoches par pôle et par phase est égal à 3

# **Solution:**

• Pour le premier moteur, nous avons :

La puissance utile :  $P_u = \eta \times \cos \phi \times S = 21.8 \times 0.82 \times 0.84 = 15$  Kw La vitesse de synchronisme :  $n_s = 2 \times \frac{50}{p} = 25$  [ $\frac{tr}{s}$ ] Le coefficient d'utilisation :  $C_0 = \frac{P_u}{D^2 \times L \times n_s} = 87.2$ A partir de l'équation :  $C_0 = 11 \times K_f \times K_w \times B_{moy} \times A_c \times \eta \times \cos \varphi \times 10^{-3} = 241.6 \times B_{moy}$ L'induction moyenne dans l'entrefer :  $B_{moy} = 0.36$  [T] Le pas polaire :  $\tau_p = \frac{\pi D}{p} = \frac{\pi 0.25}{4} = 0.196$  [*m*] Le coefficient géométrique :  $\frac{L}{\tau} = \frac{0.16}{0.196} = 0.815$ 

Pour le deuxième moteur, nous devons le concevoir sur la base des calculs précédents :

La vitesse de synchronisme :  $n_s = 2 \times \frac{50}{6} = 16.67$   $\left[\frac{tr}{s}\right]$ La puissance utile :  $P_u = \eta \times \cos \phi \times S = 16 \times 0.82 \times 0.84 = 11$  Kw Le produit :  $D^2 \times L = \frac{16}{87.2 \times 16.67} = 11.10^{-3}$ 

$$
\frac{L}{D} = 0.815 \times \frac{\pi}{6} = 0.427
$$
  
0.427 × D<sup>2</sup> = 11 × 10<sup>-3</sup>

On trouve :  $D = 0.30$   $[m]$ ,  $L = 0.125$   $[m]$ 

Le nombre d'encoches par pôle et par phase :  $S_s = 3 \times 6 \times 3 = 54$ Le flux par pôle :  $\phi = \frac{0.36 \times \pi \times 0.3 \times 0.125}{6} = 7.07 \times 10^{-3}$ Les enroulements sont connectes en triangle  $E_{ph} = 460$  V Le nombre de spires par phase :  $T_e = \frac{460}{4.44 \times 50 \times 7.07 \times 0.955 \times 10^{-3}} = 307$ 

Le nombre de conducteurs au stator :  $Z_s = 6 \times 307 = 1842$ Le nombre de conducteurs par encoche :  $Z_{s1} = \frac{1842}{54} = 34$ 

# **10.7 Résistance de l'enroulement statorique:**

La résistance de l'enroulement statorique par phase est calculée à partir de l'équation suivante [Sawhney]:

$$
r_s = \frac{\rho \times l_{mt} \times T_{ph}}{a_s} \tag{27}
$$

Avec :  $l_{mt}$  en mètre et  $a_s$  en  $mm^2$ ,  $\rho = 0.021$  est la résistivité du cuivre.

# **10.8 Pertes cuivre dans l'enroulement statorique:**

Les pertes ohmiques dans le stator sont données par :

$$
pertes_{cu} = 3 \times I_{ph}^2 \times r_s
$$
 (28)

# **10.9 Induction dans les dents statoriques:**

Une fois définis le pas d'encoches statoriques, la largeur des encoches et celle des dents statoriques, on peut calculer la valeur de l'induction dans les dents statoriques. Cette dernière ne doit pas dépasser 1.8 tesla.

Lorsque la dent est de forme trapézoïdale, la densité de flux varie d'une section à l'autre (la section d'un trapèze n'est pas constante sur toute sa largeur) figure 7. Pour une exactitude de calcul on à recours à la méthode de Simpson, cette méthode énonce qu'on doit calculer l'induction magnétique *moyenne* dans trois sections de la dent (étroite, large et au milieu de la dent) [Liwschitz].

Une autre méthode consiste à supposer que la largeur représentative de la dent se situe au tiers de sa hauteur à partir de la dimension la plus étroite [Sawhney], [Liwschitz],[bouchard].

Par conséquent, la détermination de l'induction dans les dents se fait selon les étapes suivantes [Sawhney] :

Le diamètre au tiers de la hauteur de la dent : 
$$
D'_s = D + \frac{1}{3} \times h_s \times 2
$$
 (29)

Le pas d'encode au tiers de la hauteur de la dent : 
$$
\tau'_{s} = \frac{D'_{s} \times \pi}{S_{s}}
$$
 (30)

La largeur de la dent :  $b'_{ts} = \tau'_{s}$  $s' - b_s$  (31)

La section de la zone des dents statoriques par pôle :  $A'_{ts} = b'_{ts} \times L_i \times \frac{S_s}{n}$  (32)

L'induction moyenne dans les dents statoriques :  $B'_{tsmoy} = \frac{\phi}{A'_{ts}}$  $(33)$ 

L'induction maximale dans les dents statoriques :  $B'_{tsmax} < 1.5 \times B'_{tmax}$  (34)

Généralement, on prend 
$$
B'_{tsmax} = 1.36 \times B'_{tmov}
$$
 (35)

# **10.10 Hauteur de la culasse du stator :**

L'épaisseur de la culasse du stator est obtenue en appliquant la conservation du flux entre l'entrefer et la culasse. Le flux total sous un pôle se divise en deux pour rejoindre les pôles magnétiques les plus proches de chaque côté. De ce fait, le flux dans la culasse est la moitié de celui sous un pôle. L'induction maximum  $B_{csmax}$  dans le noyau statorique varie entre 1,2 et 1,4 T.

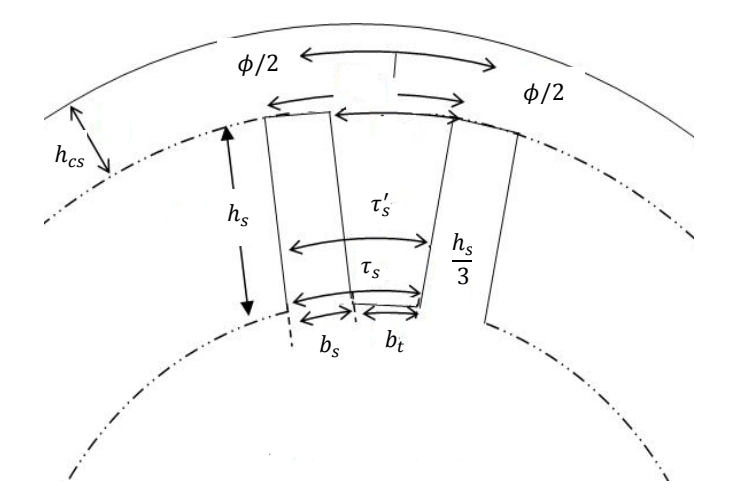

**Figure 7 : Dent de forme trapézoïdale** 

Par conséquent, la hauteur de la culasse statorique peut être calculée de la manière suivante :

Le flux dans le noyau du stator : 
$$
\phi_{cs} = \frac{\phi}{2}
$$
 (36)

La section de la culasse statorique : 
$$
A_{cs} = \frac{\phi}{2B_{cs}} = L_i \times h_{cs}
$$
 (37)

La hauteur de la culasse statorique:  $h_{cs} = \frac{A_{cs}}{L_i}$  $(38)$ 

# **10.11 Diamètre extérieur du stator :**

Le diamètre extérieur du stator, selon la figure 8, vaut :

$$
D_0 = D + 2h_s + 2h_{cs}
$$
 (39)

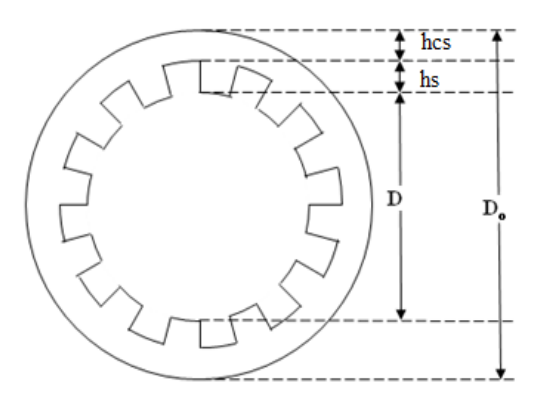

**Figure 8 : Diamètre extérieur du stator** 

Les valeurs standards du diamètre extérieur du stator en fonction du nombre de pôles pour les moteurs dont la puissance est inferieur à 100 Kw sont données par le tableau 3 [Nasar].

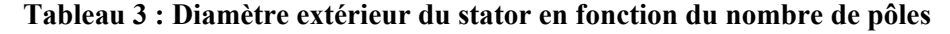

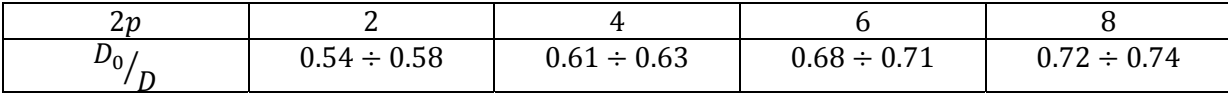

# **11. Dimensionnement du rotor :**

# **11.1 Diamètre du rotor :**

Le diamètre du rotor à la périphérie de l'entrefer se déduit du diamètre d'alésage et de l'épaisseur de l'entrefer :

$$
D_r = D - 2\delta \tag{40}
$$

# **11.2 Nombre d'encoches rotoriques (ou barres rotoriques)**

Le choix du nombre d'encoches rotoriques  $S_r$  est lié au nombre d'encoches statoriques  $S_s$  et doit être tel que les effets réluctants (influence de la variation de perméances de dents) soient minimisés afin de réduire le bruit et les couples parasites. Afin d'éviter ou minimiser tous ces perturbations :

Les inégalités suivantes doivent être respectées [Sawhney]:

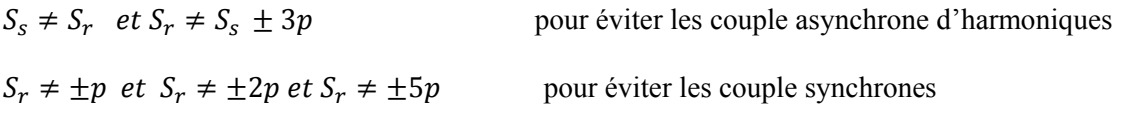

 $S_r \neq S_s \pm 1$  et  $S_r \neq S_s \pm 2$  et  $S_r \neq S_s \pm p \pm 1$  et  $S_r \neq S_s \pm p \pm 2$  pour éviter les vibrations

# **11.3 Courant dans une barre rotorique :**

En général, le nombre total d'ampères-tours au rotor est inferieur à celui du stator d'environ 15 % [Sawhney], et d'environ 10% [Bouchard]. Dans ces conditions, le courant rotorique se situe entre 85 et 90% du courant statorique. Par conséquent, le courant d'une barre rotorique peut être défini de la manière suivante [Sawhney]:

$$
I_b = \frac{K_{ws} \times 6 \times T_{ph}}{Z_r} \times (0.85 \times I_{ph})
$$
\n(41)

Dans le livre de [Nasar] , on propose une autre formule qui prend en compte le facteur de puissance :

$$
I_b = K_1 \frac{K_{ws} \times 6 \times T_{ph}}{Z_r} I_{ph}
$$
 (42)

Avec :

$$
K_1 = 0.8 \cos \varphi + 0.2 \tag{43}
$$

A noter que  $Z_r = S_r$ 

# **11.4 Courant dans les anneaux de courts circuits :**

Le courant qui traverse chaque barre se divise en deux dans les anneaux, une moitié revient par le conducteur situé à un pas polaire en avant et l'autre moitié revient par le conducteur situé à un pas polaire en arrière. De ce fait, le courant maximal dans l'anneau correspond à [Sawhney] :

$$
I_{emax} = \frac{1}{2} \times \frac{Z_r}{p} \sqrt{2} I_b
$$
\n(44)

Le courant dans l'anneau varie sinusoïdalement, par conséquent sa valeur efficace est:

$$
I_e = \frac{1}{\pi} \times \frac{Z_r}{p} \times I_b
$$
\n<sup>(45)</sup>

La section d'une barre rotorique est calculée par la formule suivante :

$$
a_b = \frac{I_b}{\delta_b} \tag{46}
$$

Avec :  $\delta_b$  est la densité de courant de barres rotoriques, sa valeur admissible se situe entre 4 et 7  $A/mm^2$  [Sawhney] et entre 4 et 6  $A/mm^2$  [Liwschitz].

La section des anneaux est calculée par la formule suivante :

$$
a_e = \frac{I_e}{\delta_e} \tag{47}
$$

Avec :  $\delta_e$  est la densité de courant dans les anneaux de court-circuit, sa valeur admissible se situe entre  $4.5$  et  $7.5$   $A/mm^2$  [Sawhney] et entre 4 et 6  $A/mm^2$  [Liwschitz].

Pour les machines dont la puissance est inférieure à 100 kW, la densité de courant dans la barre rotorique, pour obtenir un bon rendement vaut 3.42  $A/mm^2$  .La valeur optimale de la densité de courant dans les anneaux doit être choisi à partir de l'intervalle de tolérance suivant :

$$
\delta_e = (0.75 \div 0.8). \delta_b \tag{48}
$$

Les valeurs élevées de  $\delta_e$  augmentent le couple de démarrage mai augmentent aussi l'échauffement, ce qui conduit à la diminution du rendement [Nasar]

# **11.5 Induction dans les dents rotoriques:**

Pour évaluer l'induction dans les dents rotoriques, on utilise une méthode similaire à celle utilisé pour le calcul de l'induction dans les dents statoriques. On aura donc :

Le diamètre au tiers de la hauteur de la dent rotorique :  $D'_r = D - \frac{2}{3} \times h_{th} \times 2$  (49)

Le pas d'encoche au tiers de la hauteur de la dent rotorique :  $\tau'_r = \frac{D'_r \times \pi}{Z}$  $z_{r}$ (50)

Largeur de la dent rotorique : 
$$
b'_{tr} = \tau'_r - b_r
$$
 (51)

Section de la zone des dents rotoriques par pôle : 
$$
A'_{tr} = b'_{tr} \times L_i \times \frac{Z_r}{p}
$$
 (52)

L'induction moyenne dans les dents rotorique : 
$$
B'_{tr} = \frac{\phi}{A'_{tr}}
$$
 (53)

L'induction maximale dans les dents rotorique :  $B'_{\text{trmax}} < 1.5 \times B'_{\text{tr}}$  $(54)$ 

Généralement, on prend : 
$$
B'_{trmax} = 1.36 \times B'_{tr}
$$
 (55)

#### **11.6 Hauteur de la culasse rotorique**

L'induction maximum  $B_{cr}$  dans le noyau rotorique varie entre 1,2 et 1,4 T. La hauteur de la culasse rotorique peut être calculée de la manière suivante :

Le flux dans la culasse du rotor : 
$$
\phi_{cr} = \frac{\phi}{2}
$$
 (56)

La section de la culasse rotorique **:**  $A_{cr} = \frac{\phi}{2B_{cr}} = L_i \times h_{cr}$  (57)

Par conséquent, la hauteur de la culasse rotorique :  $h_{cr} = \frac{A_{cr}}{L_i}$  (58)

# **11.7 Pertes cuivre dans les barres rotorique et les annaux de court circuit**

Les pertes cuivre dans les barres rotoriques :

$$
Perte_{cr} = I_b^2 \times r_b \times Z_r
$$
\n(59)

avec :

La résistance d'une barre rotorique :

$$
r_b = 0.021 \times \frac{l_b}{a_b} \tag{60}
$$

Longueur d'une barre rotorique :  $l_b = L + factor \, li\acute{e} \, \dot{a}$  l'effet pelliculaire (61)

Les pertes cuivre dans les annaux de court-circuit sont données par :

$$
P_e = 2 \times I_e^2 \times r_e \tag{62}
$$

avec :

D<sub>me</sub> : est le diamètre moyen de l'anneau, il est inferieur de 4 a 6 centimètre du diamètre du rotor [Sawhney].

La longueur moyenne du chemin du courant dans l'anneau:

$$
l_{\text{me}} = \pi \times D_{\text{me}}
$$
 (53)

La résistance d'un anneau :

$$
r_e = 0.021 \times \frac{l_{me}}{a_e}
$$
 (64)

 $(5)$ 

 $(6.6)$ 

# **11.8 Resistance rotorique équivalente :**

On peut déterminer la résistance rotorique équivalente à l'aide de la relation suivante :

$$
r_{r}^{'} = \frac{\text{pertes cuivre totale}}{3 \times (0.85. I_{ph})^{2}}
$$
 (65)

# **12. Pertes fer :**

Les pertes fer sont la somme des pertes fondamentales et supplémentaires (dues aux harmoniques), Les pertes fer fondamentales se produisent seulement dans les dents et dans le noyau du stator. (Les pertes fer dans le rotor sont négligeables).

# **12.1 Pertes fer dans les dents statoriques :**

Les pertes fer pour les dents statorique, correspondent au produit de la masse de la zone dentaire statorique et des pertes par unité de masse. Ces derniers sont habituellement compilés sous forme d'abaques, dont on retrouve un exemple à la figure 9. On obtient la masse de la zone dentaire statorique on calculant d'abord le volume brut de cette zone et en multipliant ce volume par la masse spécifique de l'acier.

Le calcul des pertes fer dans les dents statorique se fait alors de la manière suivante :

On calcul le volume de la zone dentaire statorique par :

$$
V_{\text{ts}} = a'_{\text{ts}} \times h_{\text{ts}} \times S_{\text{s}}
$$
 (66)

On calcul la masse de la zone dentaire statorique par :

$$
W_{\text{ts}} = V_{\text{ts}} \times \text{masse specific}
$$
 (67)

A l'aide de la courbe de la figure 7 on estime les pertes fer par unité de masse qui correspondent à la valeur de l'induction dans les dents statoriques, et on multiplie cette valeur par la masse de la zone dentaire statorique .

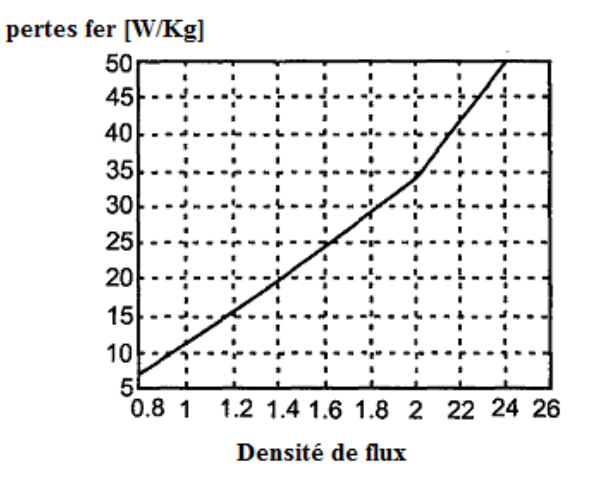

**Figure 9 : Pertes fer par unité de masse en fonction de la densité de flux [Murthy]** 

 $(60)$ 

# **12.2 Pertes fer dans le culasse statorique :**

Le calcul des pertes fer dans la culasse statorique se fait de la même manière que pour les dents statoriques :

On calcul le volume du noyau statorique:

$$
V_{\rm cs} = A_{\rm cs} \times \pi. D_0 \tag{00}
$$

On calcul la masse du noyau statorique

$$
W_{\rm cs} = V_{\rm cs} \times \text{density}
$$
 (69)

A l'aide de la courbe on estime les pertes fer par unité de masse et on déduit les pertes fer totale dans la culasse statorique.

# **13. Entrefer équivalent**  $(\delta')$ :

L'entrefer équivalent est obtenu par l'équation suivante :

$$
\delta' = K_{c1} \cdot K_{c2} \cdot \delta \tag{70}
$$

 $K_{c1}$  &  $K_{c2}$ : Coefficients de carter

# **14. Calcul du circuit magnétique :**

Le calcul du circuit magnétique se fait pour les machines asynchrones dans le but de déterminer la force magnétomotrice (FMM) et le courant magnétique nécessaire pour créer dans l'entrefer un flux d'une valeur bien définie. A partir du parcours du flux magnétique représentés à la figure 10, il est possible de poser la relation suivante :

$$
FMM_{totale} = F_{\delta'} + F_{cs} + F_{cr} + F_{ts} + F_{tr}
$$
\n
$$
(71)
$$

Les FMM :  $F_{\delta}$ ,  $F_{cs}$ ,  $F_{cr}$ ,  $F_{ts}$ ,  $F_{tr}$ , désignent respectivement la FMM dans l'entrefer, dans les culasses du stator et du rotor et dans les dents statoriques et rotoriques.

Pour les dents comme pour les culasses, on détermine les FMM par la valeur de la tension magnétique  $(H_i \times l_i)$ . Connaissant les longueurs  $l_i$  et les inductions  $B_i$  de chaque tronçon, la valeur de  $H_i$  correspondante peut être déduite de la courbe de magnétisation B-H appropriée. On additionne ensuite chaque terme pour obtenir la FMM totale (tableau 4).

| Tronçon                                       | Longueur $l_i$ | Induction $B_i$    | Champ magnétique $H_i$                                           | FMM $H_i, l_i$ |
|-----------------------------------------------|----------------|--------------------|------------------------------------------------------------------|----------------|
| Entrefer                                      | $2\delta'$     | $B_{\delta}$       | $H_{\delta'}$                                                    | $F_{\delta'}$  |
| Culasse statorique                            | $h_{cS}$       | $B_{cs}$           | $H_{cs}$                                                         | $F_{cs}$       |
| Dents statoriques                             | $2h_s$         | $B'_{tsmax}$       | $H_{ts}$                                                         | $F_{ts}$       |
| Culasse rotorique                             | $h_{cr}$       | $B_{cr}$           | $H_{cr}$                                                         | $F_{cr}$       |
| Dent rotorique                                | $2h_{th}$      | $B_{\text{trmax}}$ | $H_{tr}$                                                         | $F_{tr}$       |
| <b>FMM</b><br>totale<br>par<br>paire de pôles |                |                    | $FMM_{totale} = F_{\delta'} + F_{cs} + F_{ts} + F_{cr} + F_{tr}$ |                |

**Tableau 4 : Calcul de la FMM du circuit magnétique** 

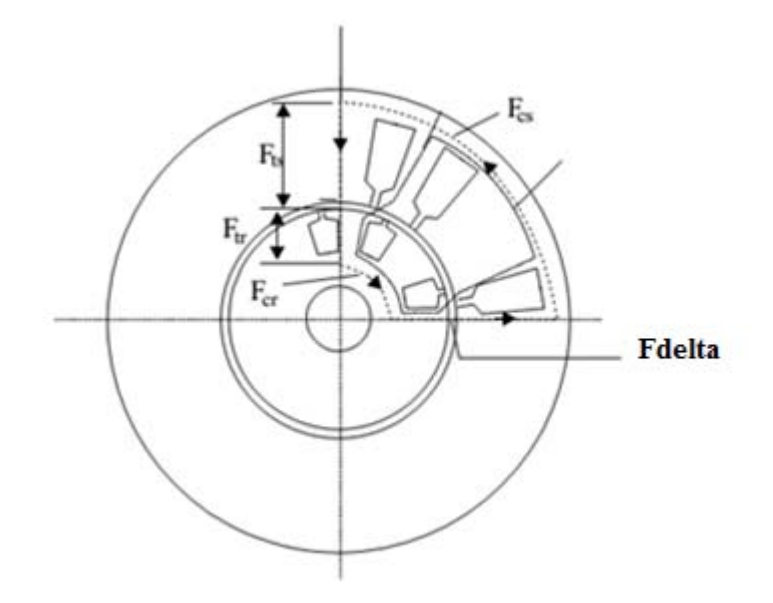

**Figure 10 Trajet du flux dans la machine asynchrone [Nasar]**

# **14.1 FMM de l'entrefer**

L'entrefer représente la principale réluctance s'opposant au passage du flux magnétique. La FMM dans l'entrefer d'une machine électrique est proportionnelle à la valeur de l'induction dans l'entrefer et de son épaisseur. Elle est exprimée par :

$$
F_{\delta'} = 0.796 \times B_{\delta'} \times \delta' \times 10^6 \tag{72}
$$

 $avec B<sub>δ</sub>$ : la valeur maximale de l'induction dans l'entrefer, elle est donnée par [Sawhney] :

$$
B_{\delta} = 1.36 \times B_{moy} \tag{73}
$$

# **14.2Le courant de magnétisation :**

On obtient le courant de magnétisation à l'aide de la relation suivante

$$
I_m = \frac{0.427 \times p \times FMM_{Tot}}{K_{ws} \times T_{ph}}
$$
\n(74)

# **14.3Le courant à vide et le facteur de puissance à vide :**

Le courant à vide d'un moteur asynchrone comporte deux composantes : une composante en phase et une composante en quadrature avec la tension. La composante en phase tient compte des pertes, tandis que le courant de magnétisation constitue la composante en quadrature

La composante en phase du courant à vide est donnée par :

$$
I_{c0} = \frac{\sum pertes}{3V_{pH}}
$$
 (75)

Le courant total à vide correspond ainsi à :

$$
I_0 = \sqrt{I_{c0}^2 + I_m^2} \tag{76}
$$

En conséquence, le facteur de puissance à vide :

$$
cos\phi_0 = \frac{I_{c0}}{I_0} \tag{77}
$$

Et le coefficient de saturation :

$$
K_{S} = \frac{FMM_{total}}{F_{\delta'}} \tag{78}
$$

Le facteur de saturation pour les machines asynchrones est pris en première approximation entre 1,1 et 1,4. Si  $K_s$  > 1.4, la saturation de la machine va être forte, Si  $K_s$  < 1.1, on aura un excès de fer dans la machine.